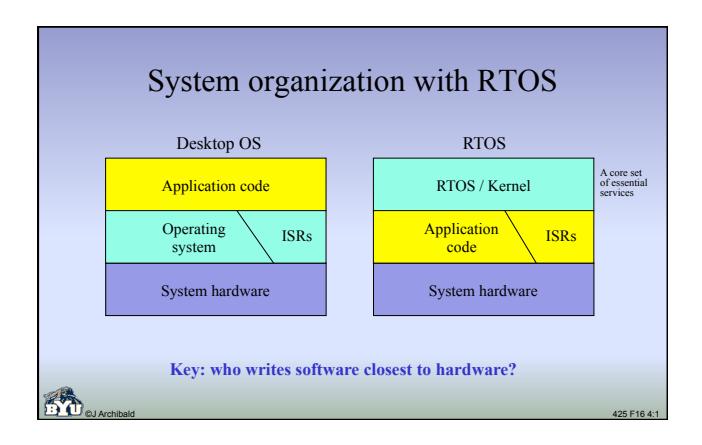

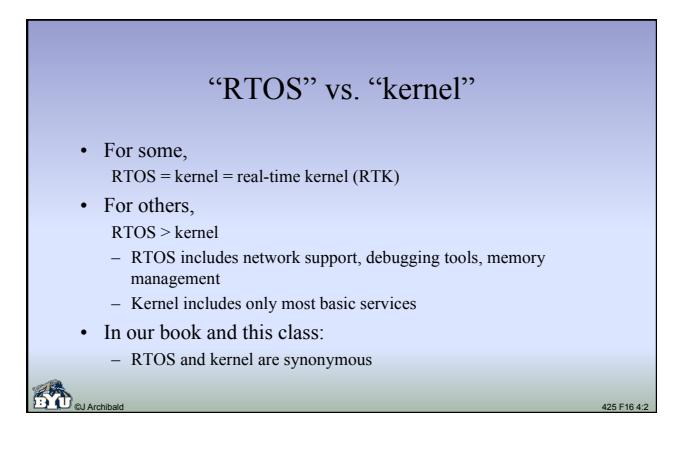

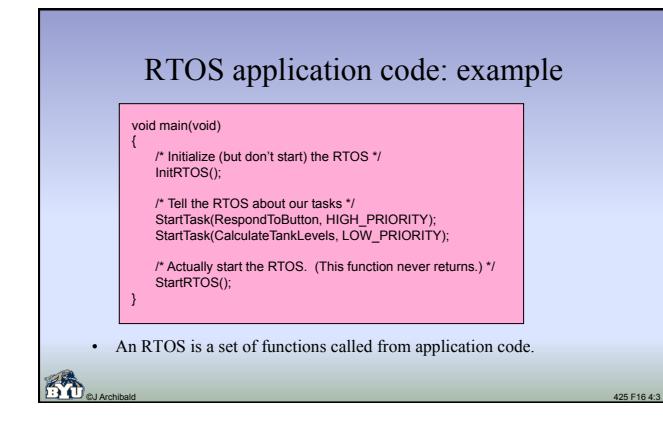

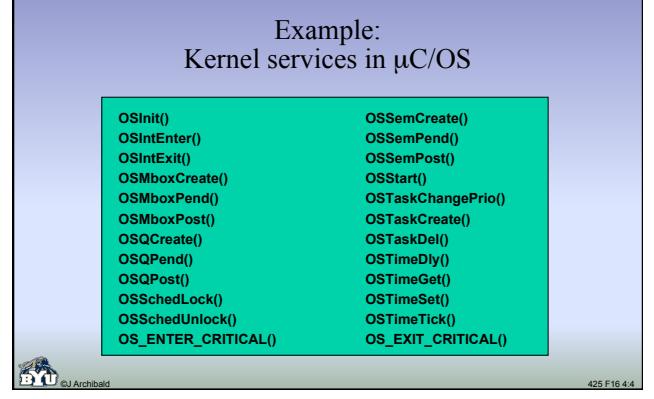

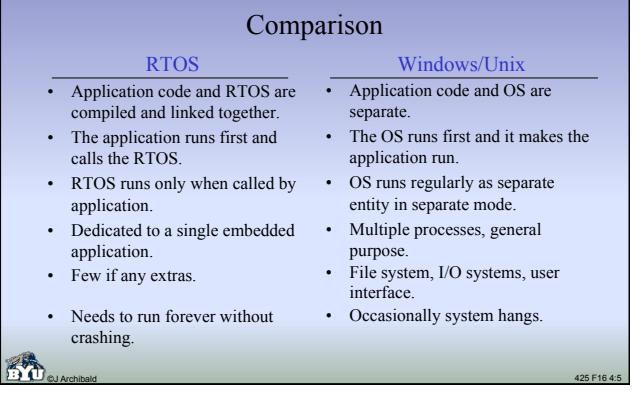

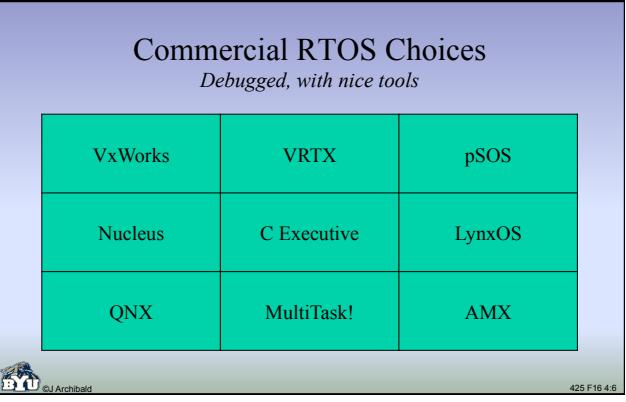

### So... why *write* an RTOS?

- For insight and experience
	- Understand most basic part of operating systems
	- Good design, coding, and debugging experience
	- Applicable to parallel programming: threads, multi-cores

©J Archibald 425 F16 4:7

• Great preparation for career in computing

#### RTOS essentials: **tasks**

- The main building blocks of application software written for an RTOS.
- Tasks run independently from each other; execution order determined

©J Archibald 425 F16 4:8

Task  $1 /$   $\sqrt{\text{Task}}$ 4

Task 2

> Task 3

Task 5

- by RTOS.
- Each task has its own private **context**: – register values
	- program counter
	- stack
- All other data is **shared** by all tasks.
- Tasks are more like *threads* than *processes*.

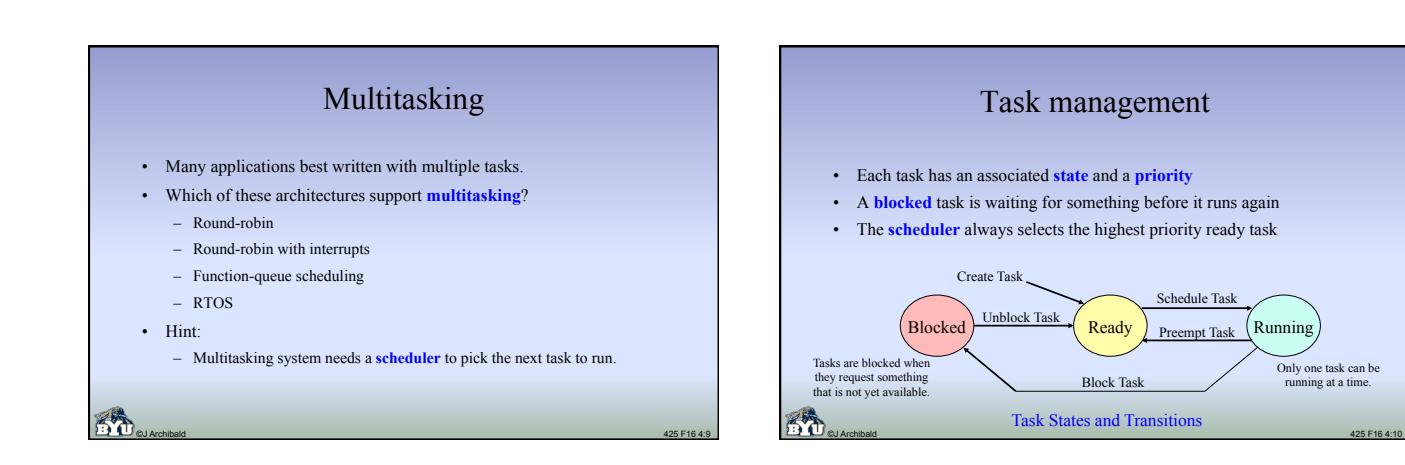

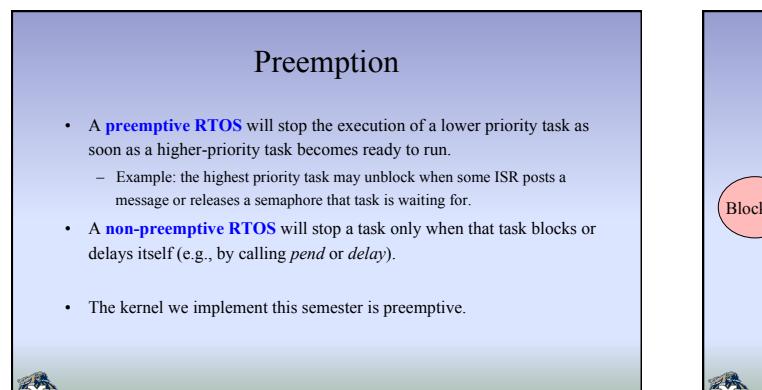

©J Archibald 425 F16 4:11

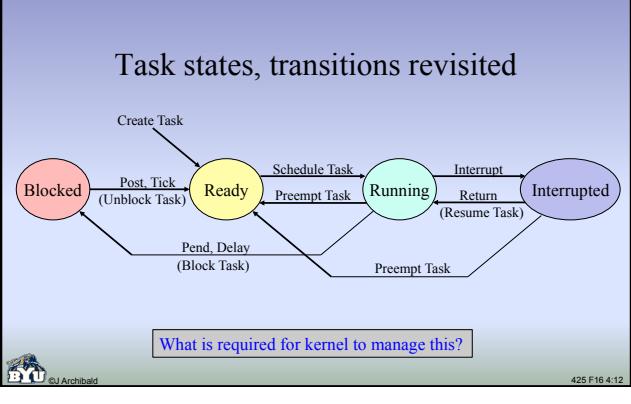

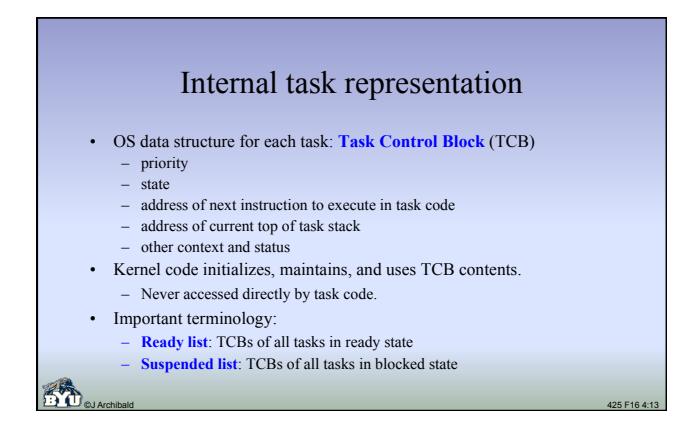

# YAK

- The name of the RTOS kernel that you develop in labs 4-7. – Origin of name lost to antiquity
	- Yet Another Kernel? Y Academic Kernel? YAK Alternative Kernel?
- YAK specification defines the application code interface.
	- The set of functions that tasks, ISRs can call.
	- Function descriptions, details are on the class web pages.
	- Read the details carefully and repeatedly!

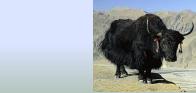

## Sample YAK kernel functions

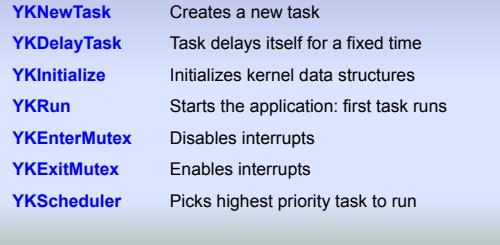

©J Archibald 425 F16 4:15

#### Overview: Labs 4-7

©J Archibald 425 F16 4:14

- You are given application code, operational specs.
- You implement the required YAK functions. – Interface and functionality are specified – Lots of design, implementation options – with consequences!
- Many issues to consider; you should proceed carefully – **Must work in teams of two** (exceptions must be approved in advance)
- We'll discuss many details, challenges and options – Important to really understand issues before making design decisions

©J Archibald 425 F16 4:16

#### Lab 4

- **Design** your YAK kernel, **implement** a core subset – Enough to run application code provided
	- Divided into four pieces, each requiring new functionality
- Some in C, some in assembly; total size not overwhelming – My code size for Lab 4, including comments, white space, etc: • 354 lines of C code
	- 175 lines of assembly
- Modify your ISRs and interrupt handlers from Lab 3 – Required changes are minor, usually adding a few function calls
- Familiarize yourself with debugging capabilities of simulator

©J Archibald 425 F16 4:17

– Goal: when it doesn't work, discover *why* quickly

#### Lab 4a: design • After – carefully reading all the information available, – studying the application code (for parts b-d), and – thinking about all issues involved; • You submit (via email) – your pseudo-code for all required functions, and – answers to 21 questions about how you will implement your kernel. Examples: • Where and how will contexts be **saved**? • When and how will contexts be **restored**? • How will **scheduler** and **dispatcher** really work? • What will your **TCB** and associated **data structures** look like? • How will you handle a variety of **special cases**?

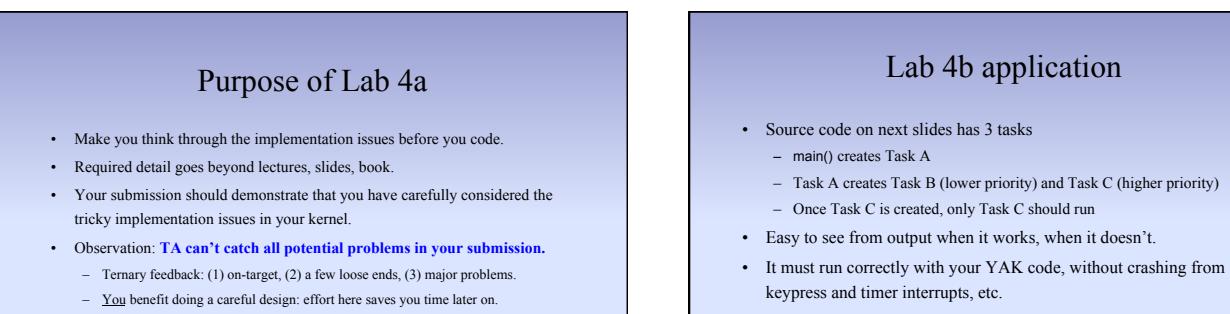

#### keypress and timer interrupts, etc.

• Application code will help you understand what your kernel must do.

©J Archibald 425 F16 4:20

命

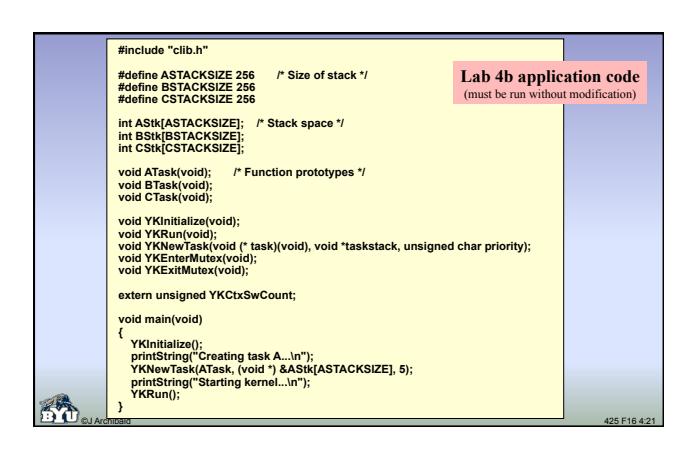

©J Archibald 425 F16 4:19

8 hours of programming can save you 10 minutes with pencil and paper. Mike Goodrich

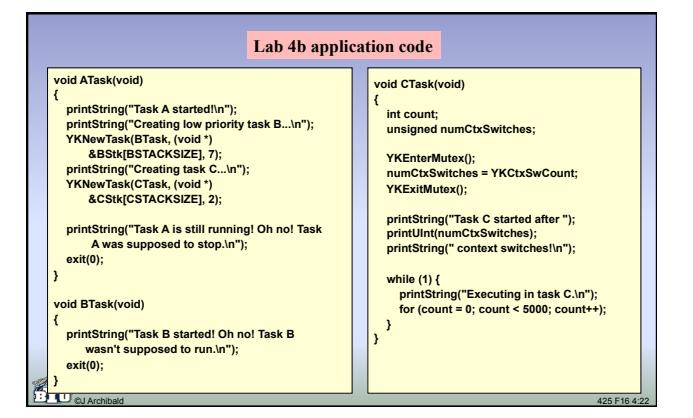

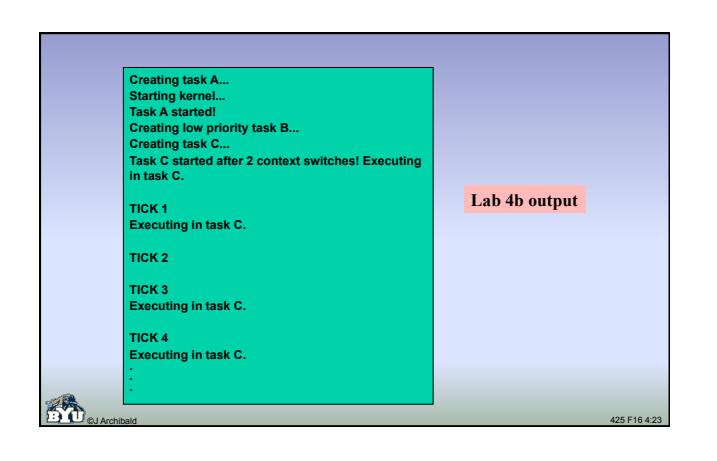

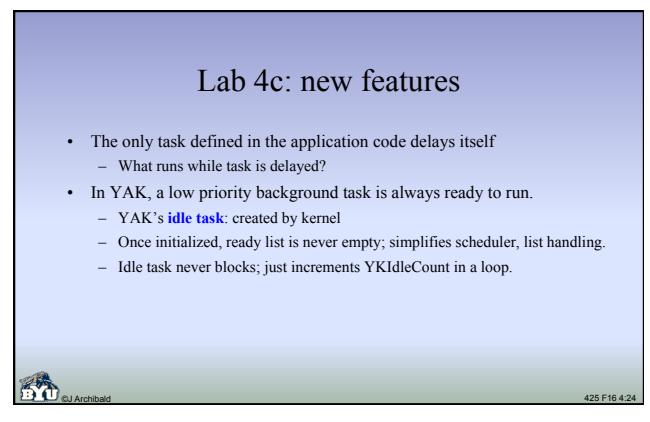

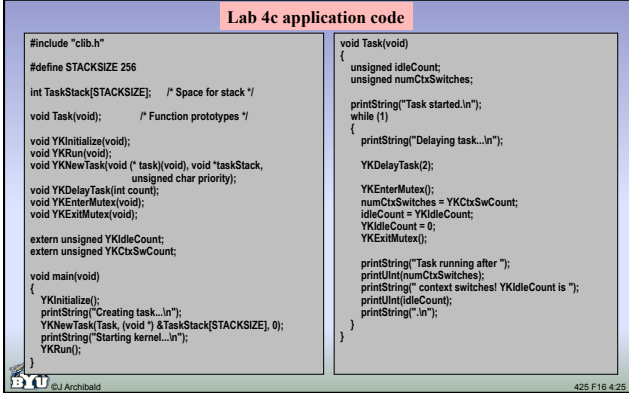

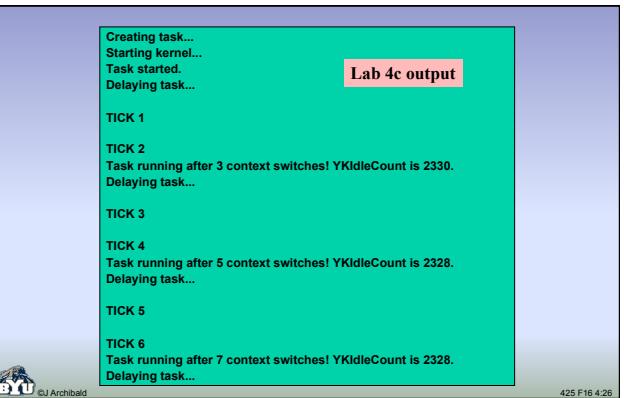

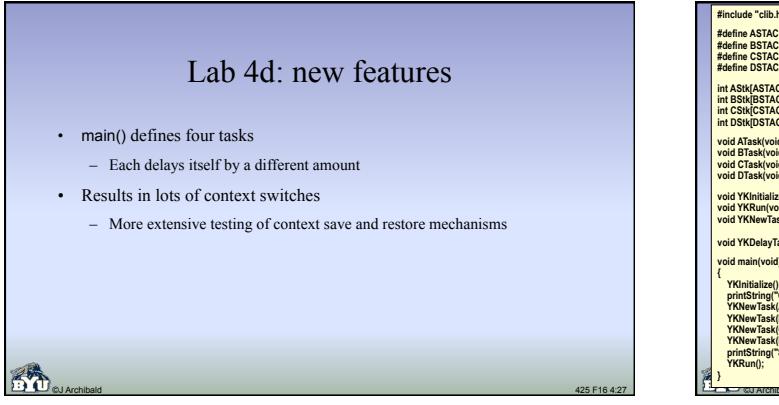

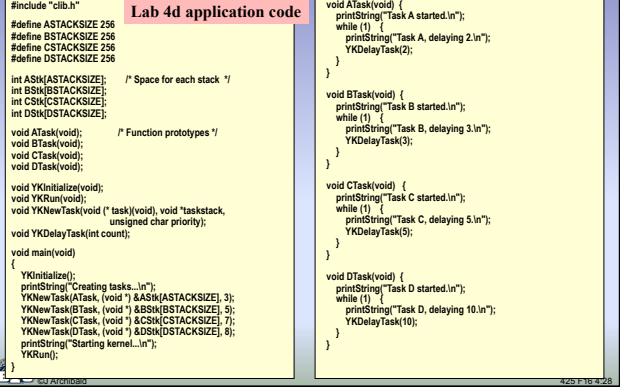

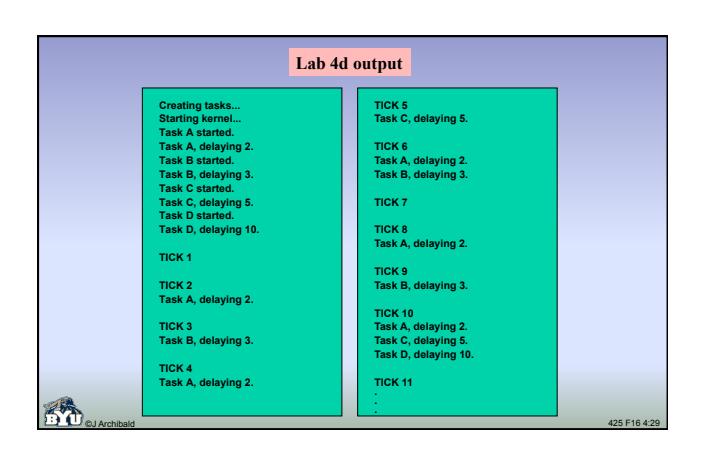

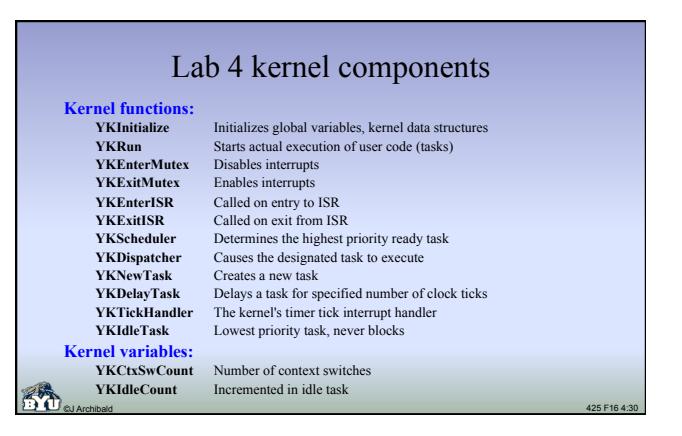

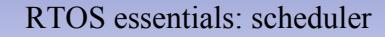

- The **scheduler** is the kernel routine that decides what task to run next
- Each task has:
	- A unique priority
	- A state (e.g., running, ready, blocked, interrupted, ...)
- The scheduler always selects the highest priority ready task
- Once the next task is selected, the scheduler calls the dispatcher to make the task run

©J Archibald 425 F16 4:31

#### A simple scheduler

- Schedulers in an RTOS are simple-minded.
	- In YAK, number of ready tasks always  $\geq 1$ .
	- Not hard to find the one with highest priority.
- Unlike schedulers in Windows/Linux/Unix, the RTOS scheduler makes *no* attempt to be fair.
	- Low priority tasks can be starved; CPU can be hogged.
	- Responsibility of application designer (not OS!) to make sure all tasks get the CPU time they need.

©J Archibald 425 F16 4:32

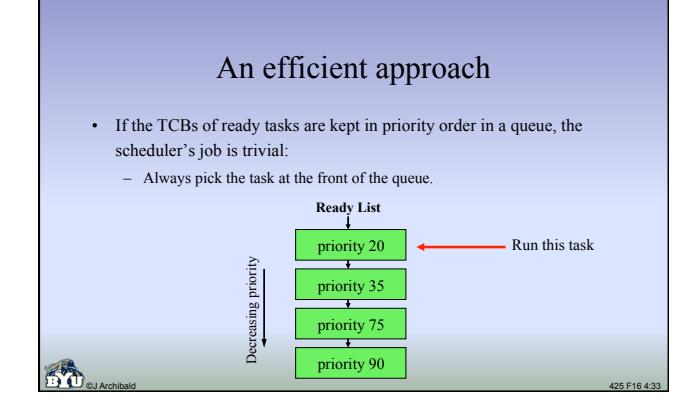

# The dispatcher

- The scheduler's work is easy; it calls the dispatcher to do the hard part: – Actually cause the selected task to run
	- Possibly save context of previously running task
- Tricky because it must handle all of the low-level details: – Saving and restoring context, including IP and SP
- Stack frame, TCB manipulation
- Must be written in assembly
	- You can't save/restore registers or manipulate stack frames in C

©J Archibald 425 F16 4:34

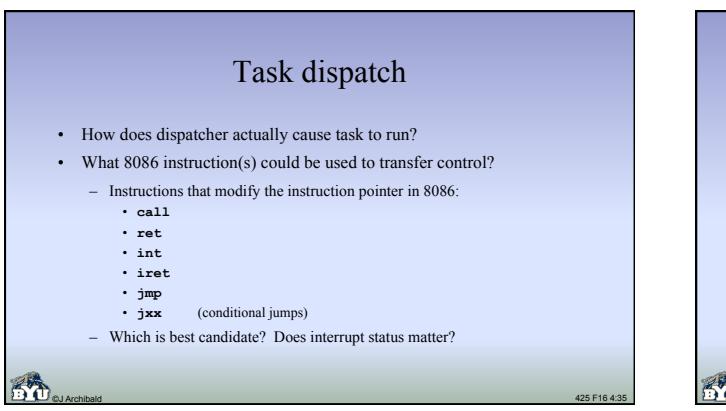

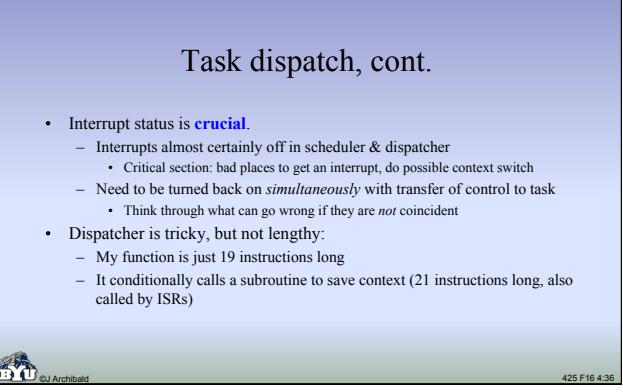

## Calling the scheduler

- **Key idea: must be called in** *all* **kernel code which could change the state of** *any* **task – before returning to task code.** 
	- This ensures that highest priority ready task will always be the next task to run; this provides preemption
- The YAK scheduler must be called:
	- 1. In YKRun to get the first task running
	- 2. At end of every kernel function that a task can call to become blocked, including YKDelayTask, YKSemPend, YKQPend, etc.
	- 3. At end of every function that a task can call to cause another task to
	- unblock, including YKNewTask, YKSemPost, YKQPost, etc.
- ©J Archibald 425 F16 4:37 4. In YKExitISR, called near end of each ISR. Handler may have unblocked a task by calling YKSemPost, YKQPost, YKTickHandler, etc.

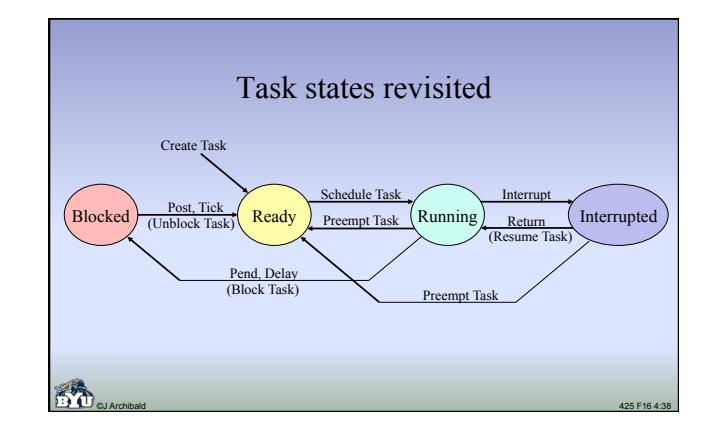

# Scheduler questions

- How does the scheduler know when the running task blocks?
- How does the scheduler know when a task is unblocked?
- What happens if all tasks are blocked?
- What if two tasks with the same priority are ready to run?
- If one task is running, and another higher-priority task is unblocked, does the running task get stopped right away?

©J Archibald 425 F16 4:39

(From text, pp. 141-142)

## RTOS essentials: Possible TCB entries

- Task name or ID
- Task priority
- Stack pointer (top of stack) for this task
- Program counter (address of next task instruction to run)
- Task state (running, delayed, suspended, etc.)
- Space to store task's context
- Pointers to link TCBs in lists
- Delay count

©J Archibald 425 F16 4:40

# Context

- Each task has its own private context
	- Register values – Stack (including all stack-based variables)
	- Program counter
	-
- Context must be saved whenever a task stops running, and it must be restored by dispatcher when it runs again.

©J Archibald 425 F16 4:41

- The tricky part: **context must be saved and restored** *consistently* **regardless**
- **of what caused the task to be suspended.**  What events can cause task to stop running?
- Something the task did.
- Something done by something else in the system. Task? ISR?
- How/where might you save context?
	- Could be in TCB or on stack
	- Observation: the code to do this must be written in assembly

#### Saving private context When (in call sequence) do you save a task's context? – If suspended by ISR? – If suspended by task's own action? • How do you obtain a **return address** and where do you save it? • What **stack pointer value** do you save in the TCB? • **You have to find an answer to these and many other questions for your design.** – **Devising a way to save context consistently, effectively is probably the hardest part of lab 4.**  Suggestions: – **Think it through carefully!**  – **Draw pictures!** Track stack frame progress, TCB state.

- **Document your design!** Put something down in writing.
- ©J Archibald 425 F16 4:42 – **Convince your skeptical partner that your approach will work!**

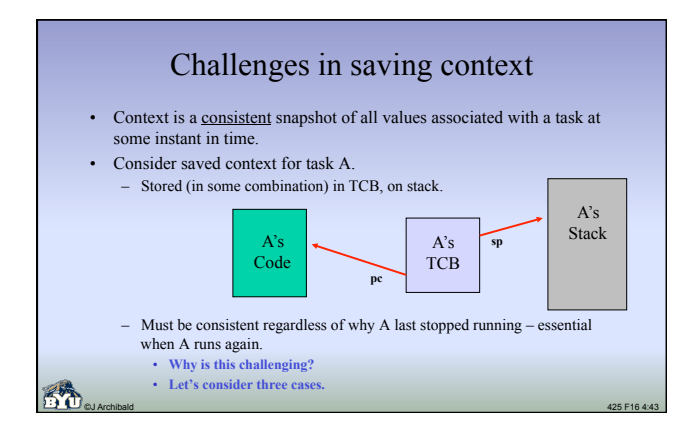

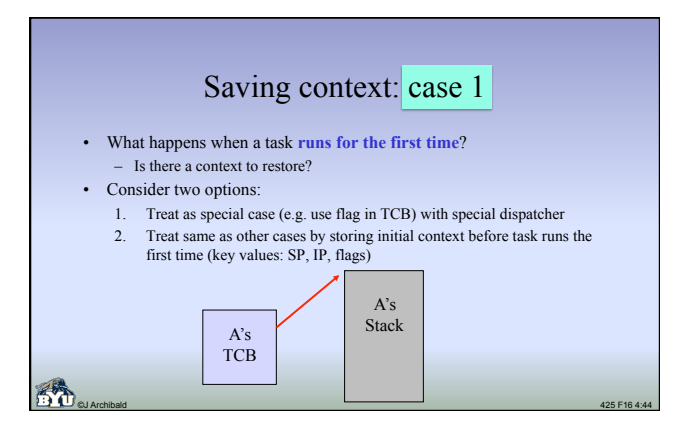

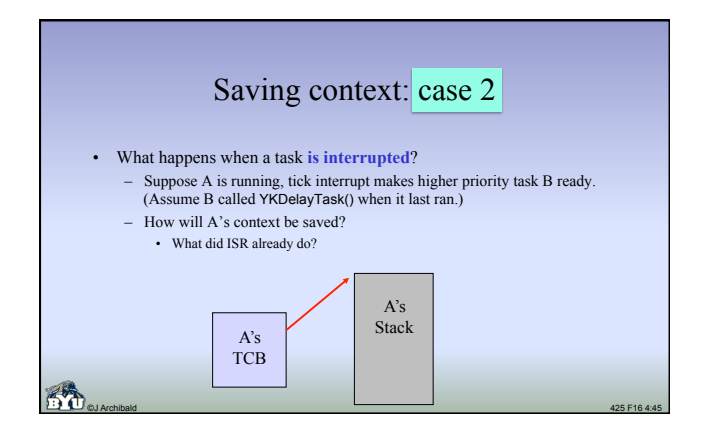

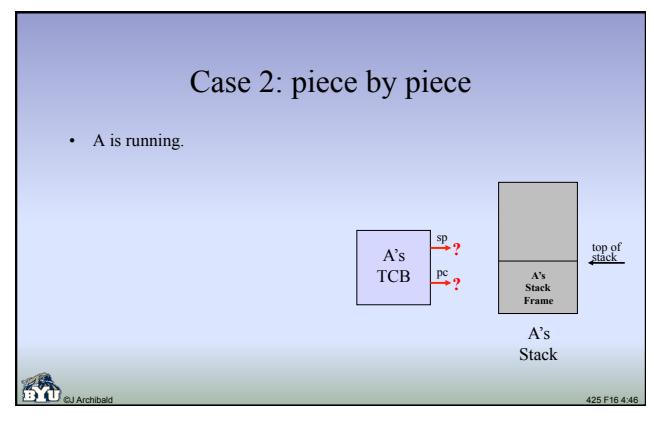

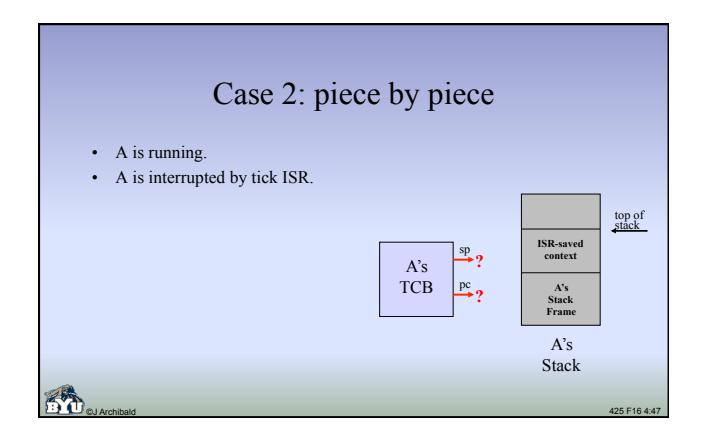

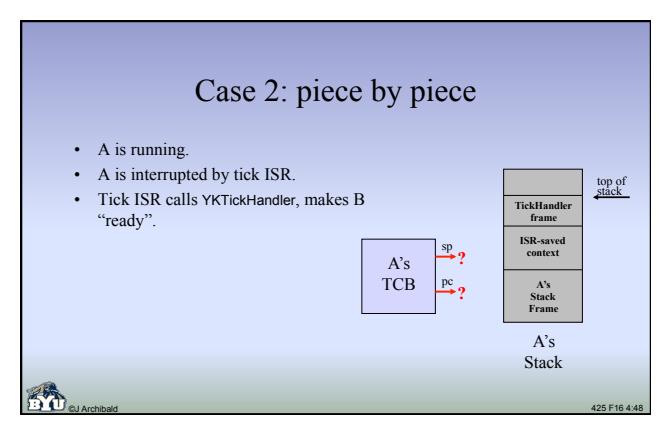

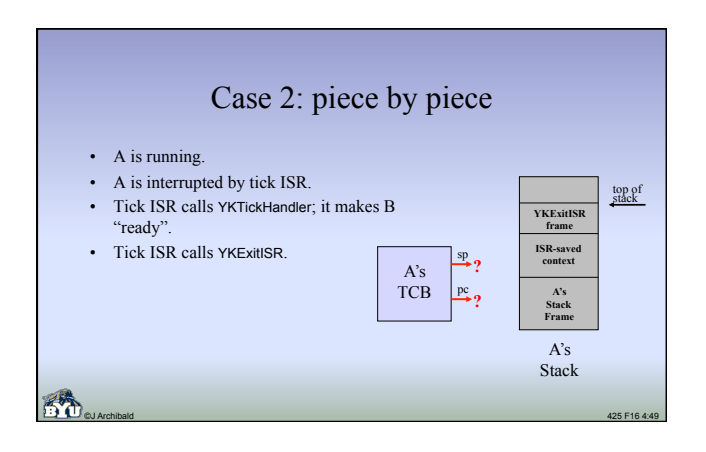

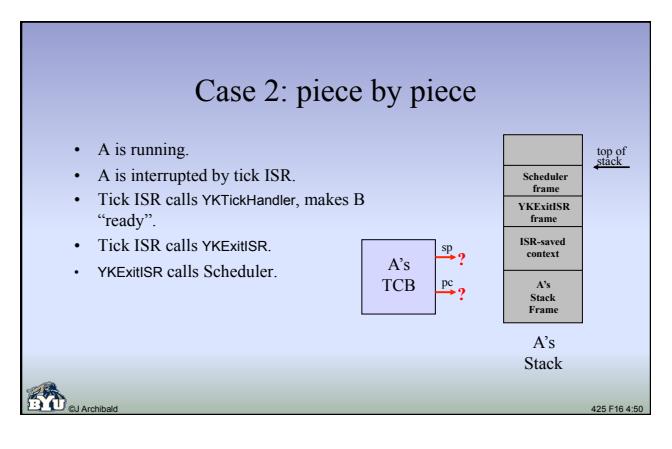

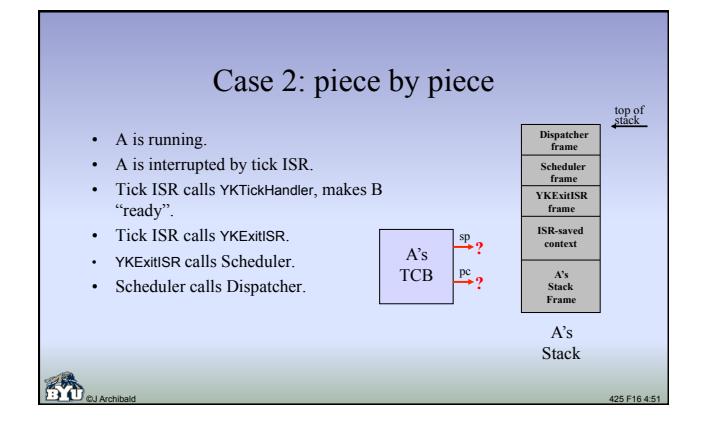

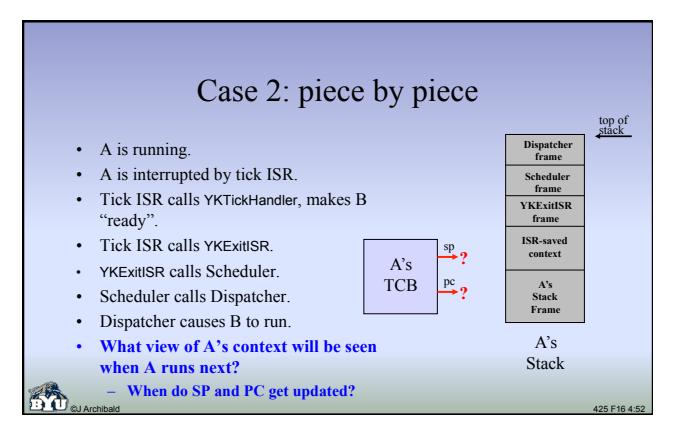

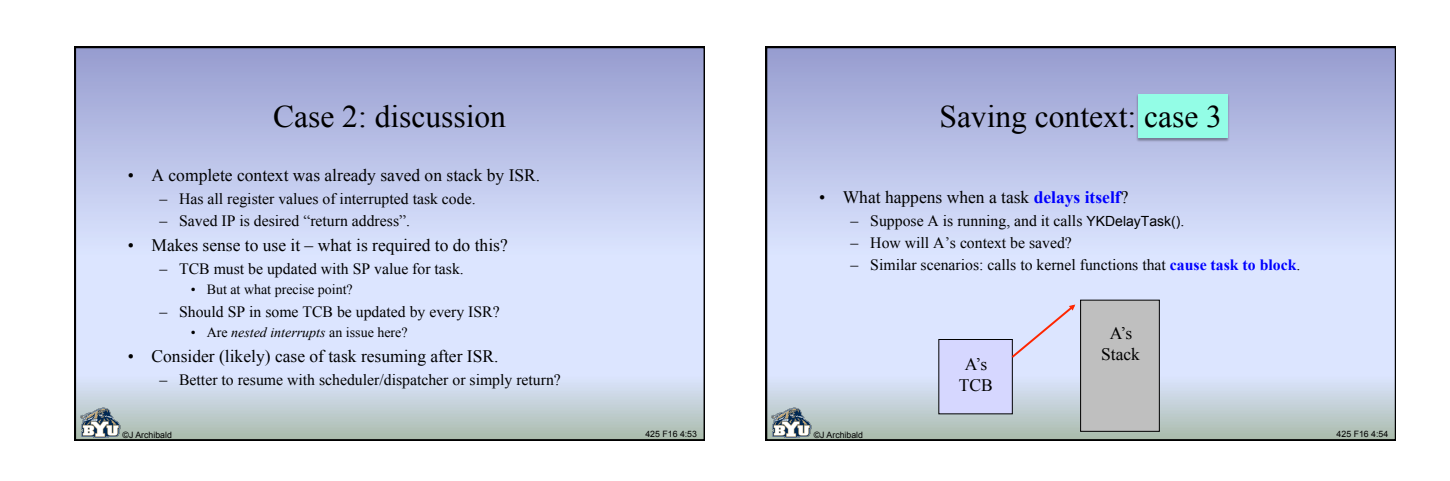

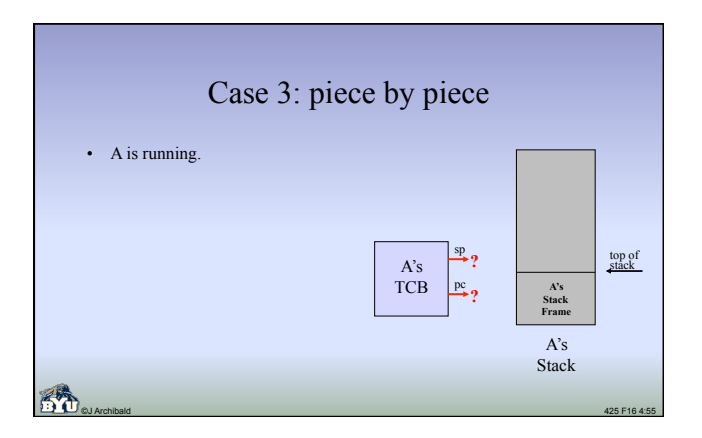

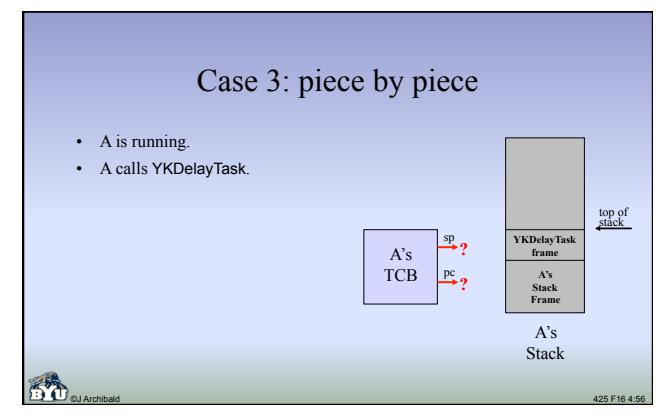

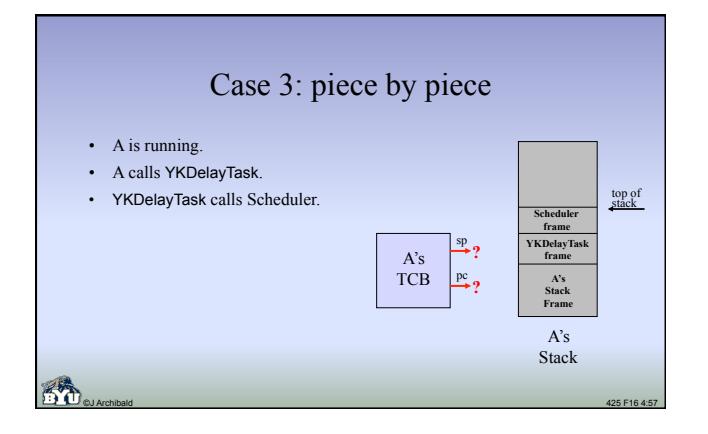

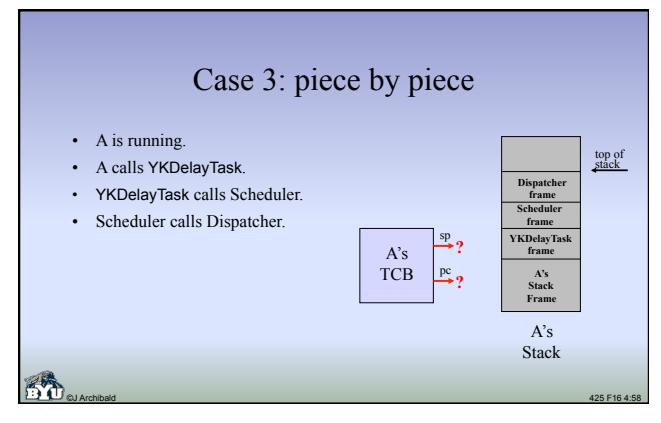

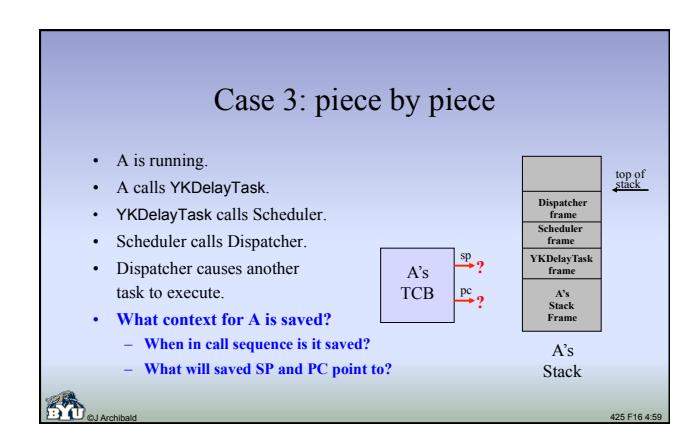

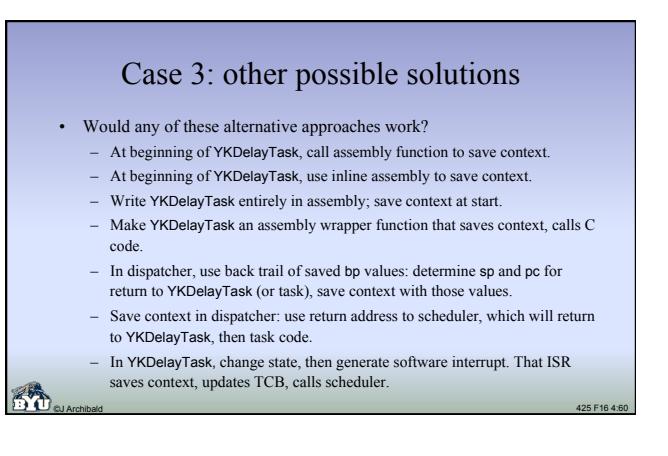

#### Solutions: discussion

- Things to consider:
	- If I call a function or use inline assembly, are some registers changed?
	- I may obtain return address and stack pointer for some previous point of execution, but how would I get the corresponding register values?
	- Seldom a good idea to use assembly code if it can be avoided.
	- Many kernel functions that *can* cause a task to block will not *always* do so. Examples:
	- depends on state of semaphore, or whether queue is empty.
	- Dangerous to reach into previous stack frames for values.
	- For every frame allocated on stack (regular stack frame created by function, or frame storing context), there must be corresponding code to remove it.

©J Archibald 425 F16 4:61

– If execution resumes in scheduler, what will that code do?

# Saving context: overall options

- Option 1: save context in same way in all cases
- Scheduler calls single dispatcher, fires up task in same way regardless of what caused it to stop execution.
	- Keeps scheduler, dispatcher simple.

#### • Option 2: treat each case separately

– Scheduler must detect (using flag in TCB?) and call correct dispatcher.

©J Archibald 425 F16 4:62

- (1) First time running, (2) interrupted, (3) stopped by self
- Scheduler more complicated, multiple dispatchers required.
- Will future functionality require additional dispatchers?
- **Extremely important issue think this through carefully!**

– **Crucial:** SP, PC, registers must be consistent snapshot in time

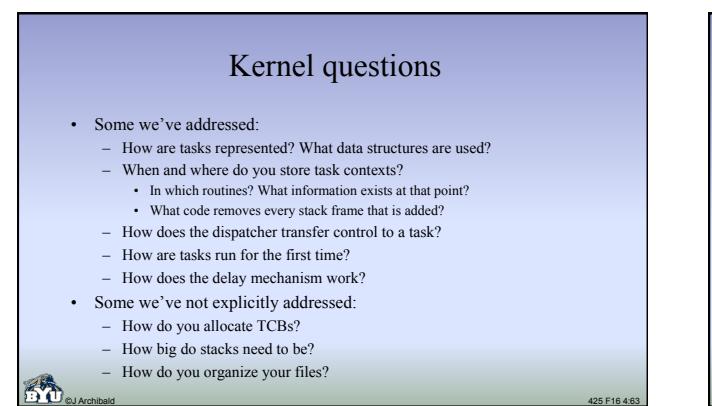

### How are TCBs allocated?

- Each call to YKNewTask needs a new TCB
- We don't have dynamic memory allocation (e.g., malloc) – So where will each TCB struct come from?
- Recommended solution: write your own allocation routines
- Declare array of TCB structs, allocate them when needed
- Set size of array with **#define** in **#include** kernel file, edited by user • Example: #define MAXTASKS 6
- They are never recycled: no YKDeleteTask function.

©J Archibald 425 F16 4:64

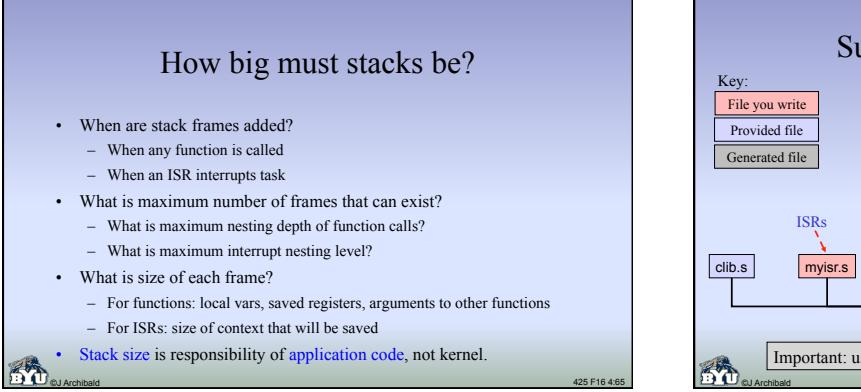

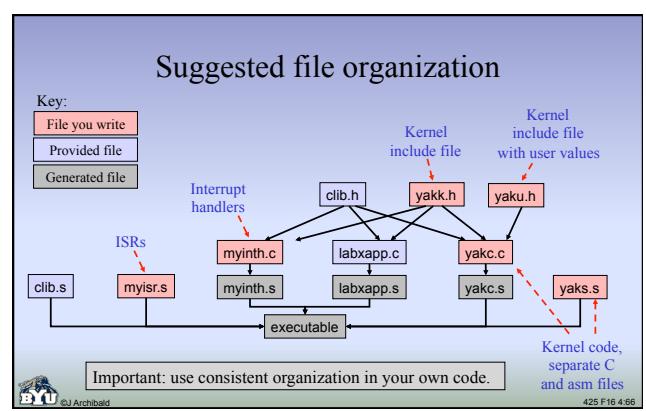

#### Recommendations

- Think things through from multiple perspectives
	- What happens to each *stack frame*?
	- What happens to each *TCB struct*?
	- What happens to each *list*?
	- What happens to the *interrupt flag*?
- Create routines to assist in debugging
	- I wrote a **dumplists**() function, can be called anywhere
	-
	-
	-
	- Sample output: (key: [priority,state,delay]) **YKCurrTask: [2] Rdy: [2,1,0] [4,1,0] [100,1,0] Susp: [3,4,2] [13,4,8]**  Easy to confirm state transitions in context switches, etc.

©J Archibald 425 F16 4:67

– Concise output extremely helpful!

# Lab 4: implementation questions?

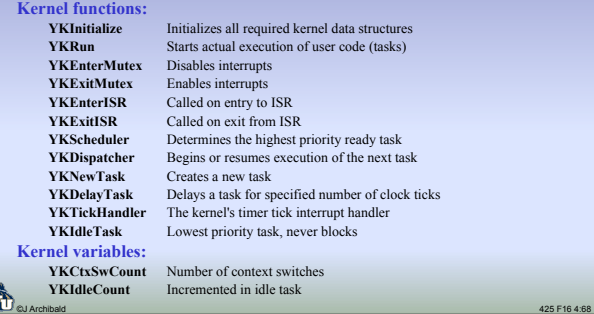